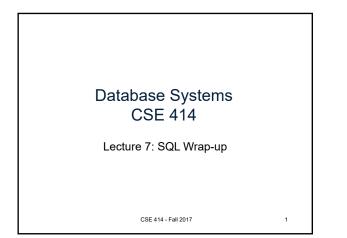

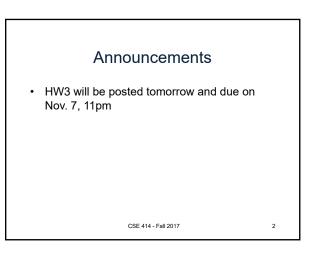

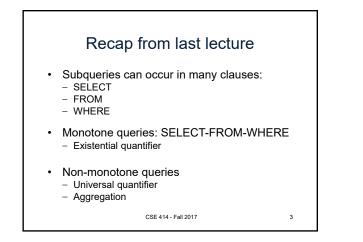

## Examples of Complex Queries

Likes(drinker, beer) Frequents(drinker, bar) Serves(bar, beer)

- 1. Find drinkers that frequent some bar that serves some beer they like.
- 2. Find drinkers that frequent some bar that serves only beers they don't like.
- 3. Find drinkers that frequent only bars that serves some beer they like.

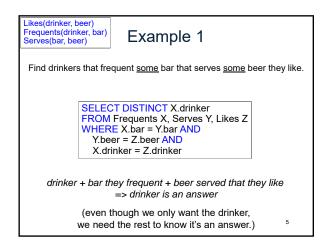

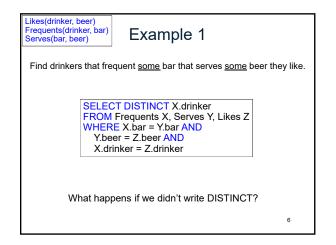

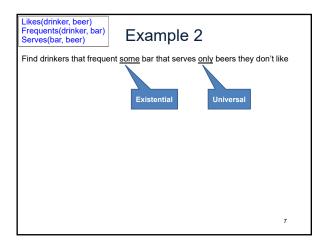

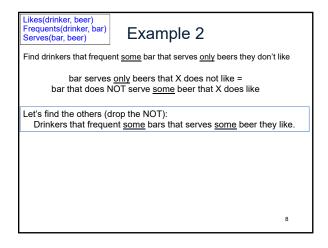

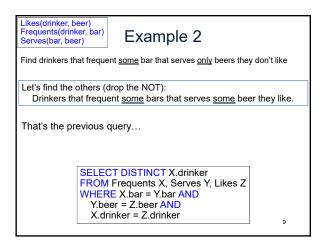

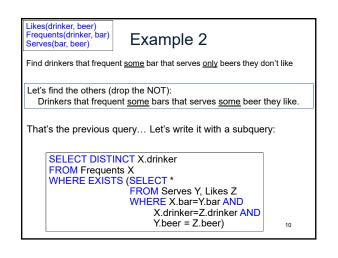

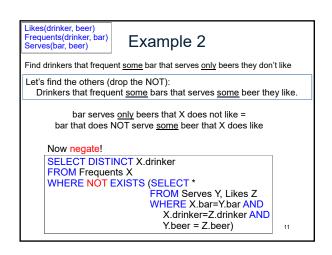

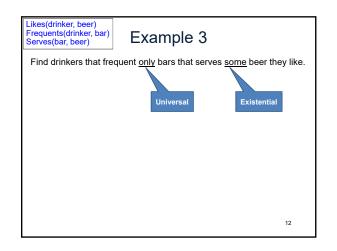

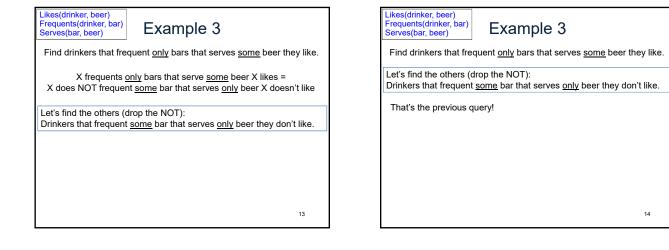

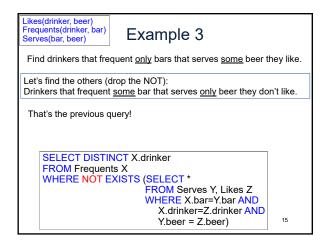

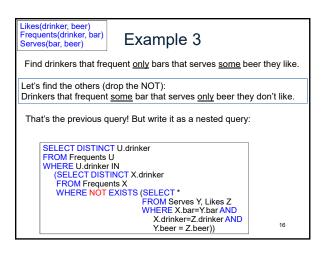

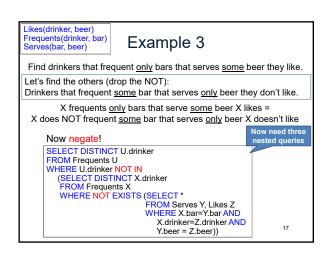

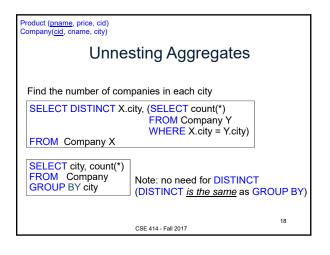

| Product ( <u>pname</u> , price, cid)<br>Company( <u>cid</u> , cname, city)           |    |
|--------------------------------------------------------------------------------------|----|
| Unnesting Aggregates                                                                 |    |
|                                                                                      |    |
| Find the number of companies in each city                                            |    |
| SELECT DISTINCT X.city, (SELECT count(*)<br>FROM Company Y<br>WHERE X.city = Y.city) |    |
| FROM Company X                                                                       | J  |
| SELECT city, count(*)<br>FROM Company<br>GROUP BY city                               | 3  |
| CSE 414 - Fail 2017                                                                  | 19 |

| Product ( <u>pname</u> , price, cid)<br>Company( <u>cid</u> , cname, city) |                                                                   |  |
|----------------------------------------------------------------------------|-------------------------------------------------------------------|--|
| Unnesting Aggregates                                                       |                                                                   |  |
|                                                                            |                                                                   |  |
| Find the number of companies in each city                                  |                                                                   |  |
| SELECT DISTINCT X.c                                                        | ity, (SELECT count(*)<br>FROM Company Y<br>WHERE X.city = Y.city) |  |
| FROM Company X                                                             |                                                                   |  |
| SELECT city, count(*)<br>FROM Company<br>GROUP BY city                     | Wait are they equivalent?                                         |  |
|                                                                            | 20 CSE 414 - Fail 2017                                            |  |

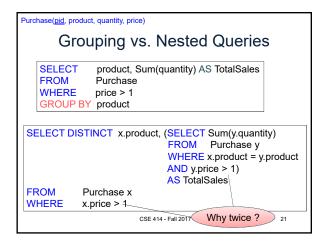

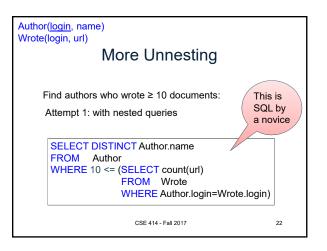

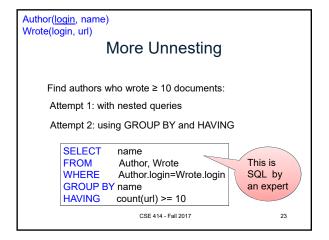

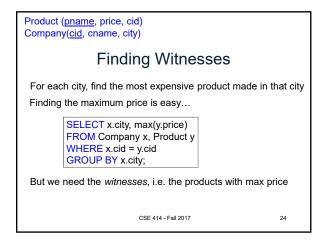

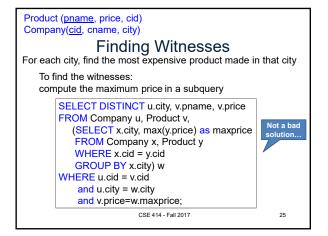

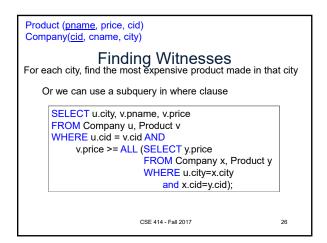

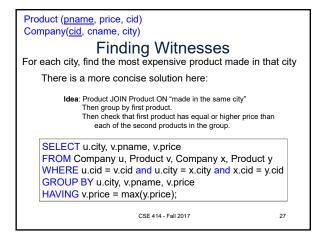